## **Tables**

HTML tables <table> should be used sparingly, and only for information that truly belongs in a table. **Tables should not be used just for layout.**

Also, you should not be hand-coding very large tables, tables that need to be updated regularly, or tables that recreate data that is stored elsewhere. If you find yourself spending a lot of time keeping tables up-to-date, or you need advanced functionality (like the ability to sort by column) you should contact library IT about creating a more sustainable solution.

Currently, tables have the default YaleSites styling, and all tags unique to tables are supported:

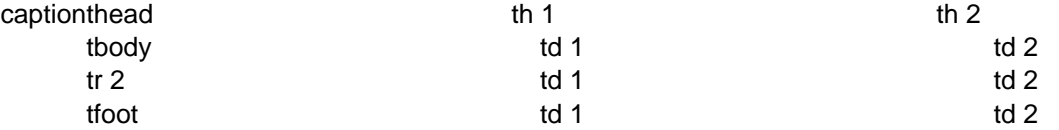

**Source URL:**<https://web.library.yale.edu/web-design-guidelines/html-markup/tables>